Java

**Fall 2009**Instructor: Dr. Masoud Yaghini

## **Outline**

- Formatting Output with printf
- **Printing Integers**
- **Printing Floating-Point Numbers**
- **Printing Strings and Characters**
- **Printing with Field Widths and Precisions**
- Using Flags in the printf Format String
- References

# **Formatting Output with printf**

## **Introduction**

- Method printf
	- Formats and outputs data to the standard output stream, System.out
	- Can perform
		- rounding
		- aligning columns
		- right/left justification
		- **•** inserting literal characters
		- exponential format
		- fixed width and precision
		- date and time format
	- Java borrowed this feature from the C programming language

## **Introduction**

- The **printf** method has the form
	- **printf(format-string, argument-list );**

### **Format String**

- Describe the output format
- Consist of fixed text and format specifier
- Fixed text is output by printf just as it would be output by System.out methods print or println.

### **Argument List**

• contains the values that correspond to each format specifier in format-string.

## **Introduction**

# **Format specifier**

- Placeholder for a value
- Specify the type of data to output
- Begins with a percent sign (%) and is followed by a conversion character (such as: s or d)
	- e.g., %s, is a placeholder for a string value
	- e.g., %d, is a placeholder for an **int** value
- Optional formatting information
	- Argument index, flags, field width, precision
	- **•** Specified between % and conversion character

# **Printing Integers**

## **Printing Integers**

- **•** Integer
	- Whole number (no decimal point): <sup>25</sup>, 0, -9
	- Positive, negative, or zero
	- Only minus sign prints by default (later we shall change this)
- Example:
	- <u>IntegerConversionTest.java</u>
- Output:

**26**

**26**

**-26**

- Floating Point Numbers
	- Have a decimal point (33.5, 0.0 or -657.983)
- Conversion character:
	- **<sup>e</sup> or E**
		- Display a floating-point value in exponential notation.
		- 150.4582 is  $1.504582 \times 10^2$  in scientific
		- $\bullet$  150.4582 is 1.504582e+02 in exponential (e stands for exponent)
		- When conversion character **<sup>E</sup>** is used, the output is displayed in uppercase letters.
	- **<sup>f</sup>**
		- Display a floating-point value in decimal format.

- Conversion character: (cont.)
	- **g or G**
		- Display a floating-point value in either the floating-point format **f** or the exponential format **<sup>e</sup>** based on the magnitude of the value.
		- If the magnitude is less than  $10^{-3}$ , or greater than or equal to 10<sup>7</sup>, the floating-point value is printed with **<sup>e</sup>** (or **E**).
			- –**Otherwise**, the value is printed in format **f**.
		- When conversion character **G** is used, the output is displayed in unparaseal lattars displayed in uppercase letters.

- Example:
	- <u>FloatingNumberTest.java</u>
- Output:
	- **1.234568e+07**
	- **1.234568e+07**
	- **-1.234568e+07**
	- **1.234568E+07**
	- **12345678.900000**
	- **1.23457e+07**
	- **1.23457E+07**

# **Printing Strings and Characters**

## **Printing Strings and Characters**

- Conversion character:
	- <sup>c</sup> and <sup>C</sup>
		- Require char
		- C displays the output in uppercase letters
	- <sup>s</sup> and <sup>S</sup>
		- String
		- Object, implicitly use object's toString method
		- S displays the output in uppercase letters

## **Printing Strings and Characters**

# Example:

- <u>CharStringConversion.java</u>
- Output:

**a**

**A**

 **This is a string This is also a stringTHIS IS ALSO A STRING**

- Field width
	- Size of field in which data is printed
	- $\,$  If width larger than data, default right justified
		- If field width too small, increases to fit data
		- Minus sign uses one character position in field
	- Integer width inserted between **%** and conversion specifier
		- e.g., **%4d**  field width of 4
	- Positive field width –> right justified
	- Can be used with all format specifiers except the line separator (**%n**)

- **•** Example:
	- <u>FieldWidthTest.java</u>
- Output:
	- **1**
	- **12**
- **123**
- **1234**
- **12345**
- **-1 -12-123-1234**
- **-12345**

- **Precision** 
	- Meaning varies depending on data type
	- Floating point
		- Number of digits to appear after decimal (**<sup>e</sup>** or **<sup>E</sup>** and **f**)
		- **•** Maximum number of significant digits (**g** or **G**)
	- Strings
		- Maximum number of characters to be written from string
- Format
	- Use a dot (**.**) then precision number after **%**
		- e.g., **%.3f**

- Field width and precision
	- Can both be specified
		- **%** width **.** Precision, e.g. **%5.3f**
	- Precision must be positive
		- Example: **printf( "%9.3f", 123.456789 );**

### **Printing with Field Widths and Precisions**

- Example:
	- <u>PrecisionTest.java</u>
- Output:
- **Using precision for floating-point numbers**
	- **123.945**
	- **1.239e+02**
	- **124**

### **Using precision for stringsHappy Birth**

# **Using Flags in the printfFormat String**

# **Using Flags in the printf Format String**

- **Flags**
	- Supplement formatting capabilities
	- $-$  Place flag immediately to the right of percent sign
	- Several flags may be combined

## **Right justifying and left justifying values**

- **-** (minus sign) Flag:
	- $-$  Left justify the output within the specified field.
- Example:
	- <u>MinusFlagTest.java</u>
- Output:

#### **Columns:**

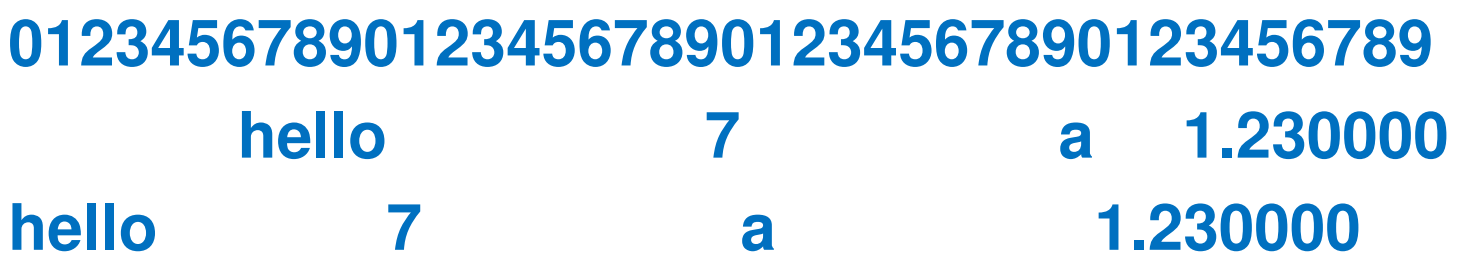

# **Printing numbers with and without the + flag**

- + (plus sign) Flag:
	- Display a plus sign preceding positive values and a minus sign preceding negative values.
- Example:
	- <u>PlusFlagTest.java</u>
- Output:
- **786 -786**
- **+786 -786**

## **Using the space flag**

- **space Flag:**
	- Print a space before a positive value not printed with the  $+$  flag.
- Example:
	- <u>SpaceFlagTest.java</u>
- Output:
- **547**

### **-547**

# **Printing with the 0 (zero) flag**

- **0 (zero) Flag:**
	- $-$  Filling a field with leading zeros.
- Example:
	- <u>ZeroFlagTest.java</u>
- Output: **+00000452 000000452452**

## **Using the comma (,) flag**

# **, (comma) Flag:**

- Use the locale-specific thousands separator (i.e., ',' for U.S. locale) to display decimal and floating-point numbers.
- Example:
	- <u>CommaFlagTest.java</u>
- Output:
- **58,625**
- **58,625.21**
- **12,345,678.90**

## **Using the ( flag**

- **( Flags:**
	- $-$  Enclose negative numbers in parentheses.

# Example:

- <u>ParenthesesFlagTest.java</u>
- Output:

**50**

**(50)**

**(5.0e+01)**

## **References**

## **References**

 H. M. Deitel and P. J. Deitel, **Java™ How to Program**, Sixth Edition, Prentice Hall, 2005. (Chapter 28)

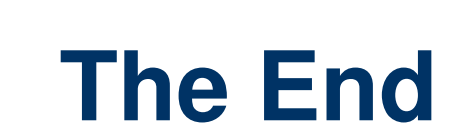